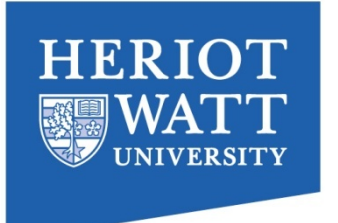

## Rhodium(I) Alkane σ-Complexes

Computational Modelling of Organometallic Reactivity in Condensed Phase

#### **Tobias Kraemer**

Prof Stuart A. Macgregor Heriot-Watt University, Edinburgh, UK

Prof Andrew S. Weller, Dr Mark Chadwick University of Oxford, UK

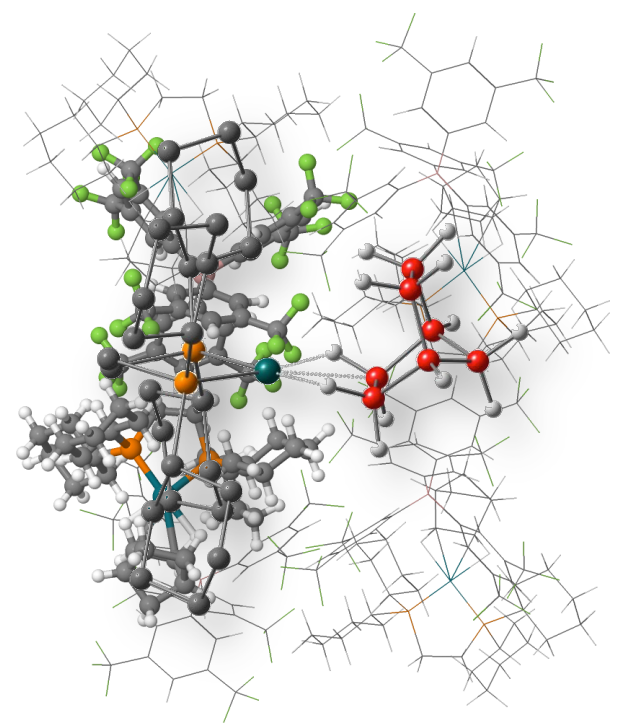

22<sup>nd</sup> February 2016 CP2K-UK Third Annual Users Meeting King's College, London

#### Introduction

● (Catalytic) C<sup>−</sup>H bond activation (CHA) important process

synthesis functionalisation of alkanes (petrochemical feedstock)

 $\bullet$   $\sigma$  –Complexes as key intermediates of CHA

fundamental interest in understanding electronic structure catalyst design (activity, selectivity)

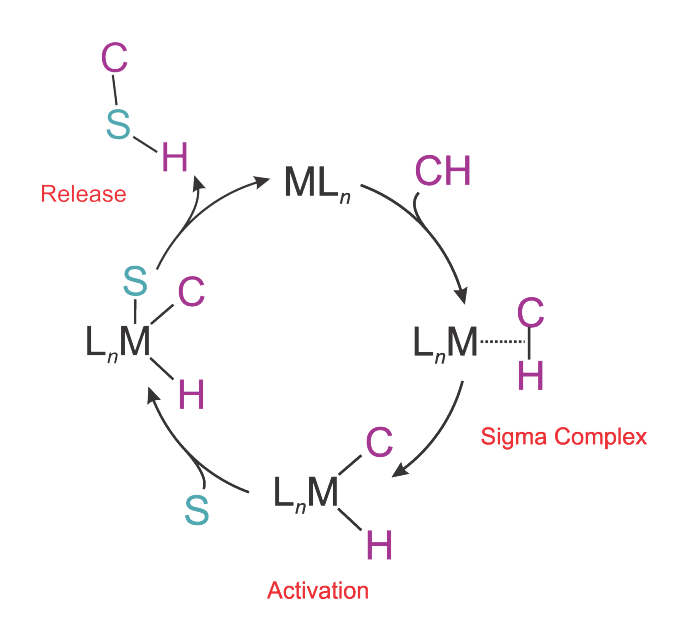

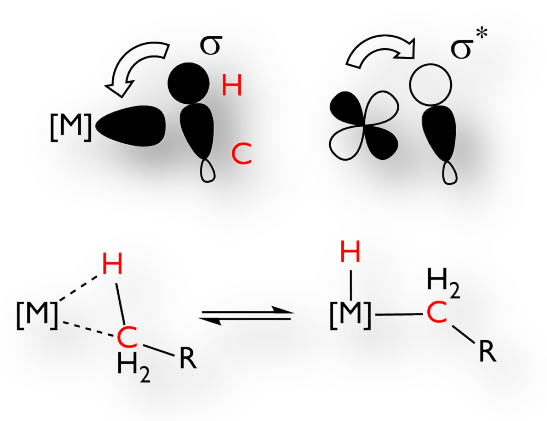

Labinger and Bercaw, *Nature,* **2002**, *417*, 507.

## Exploring the Scope of the Solid-Gas Reaction

- vary substituents/phosphine backbone to identify more stable alkane complexes
	- in most cases displacement of NBA by counterion occurs, on varying timescales:

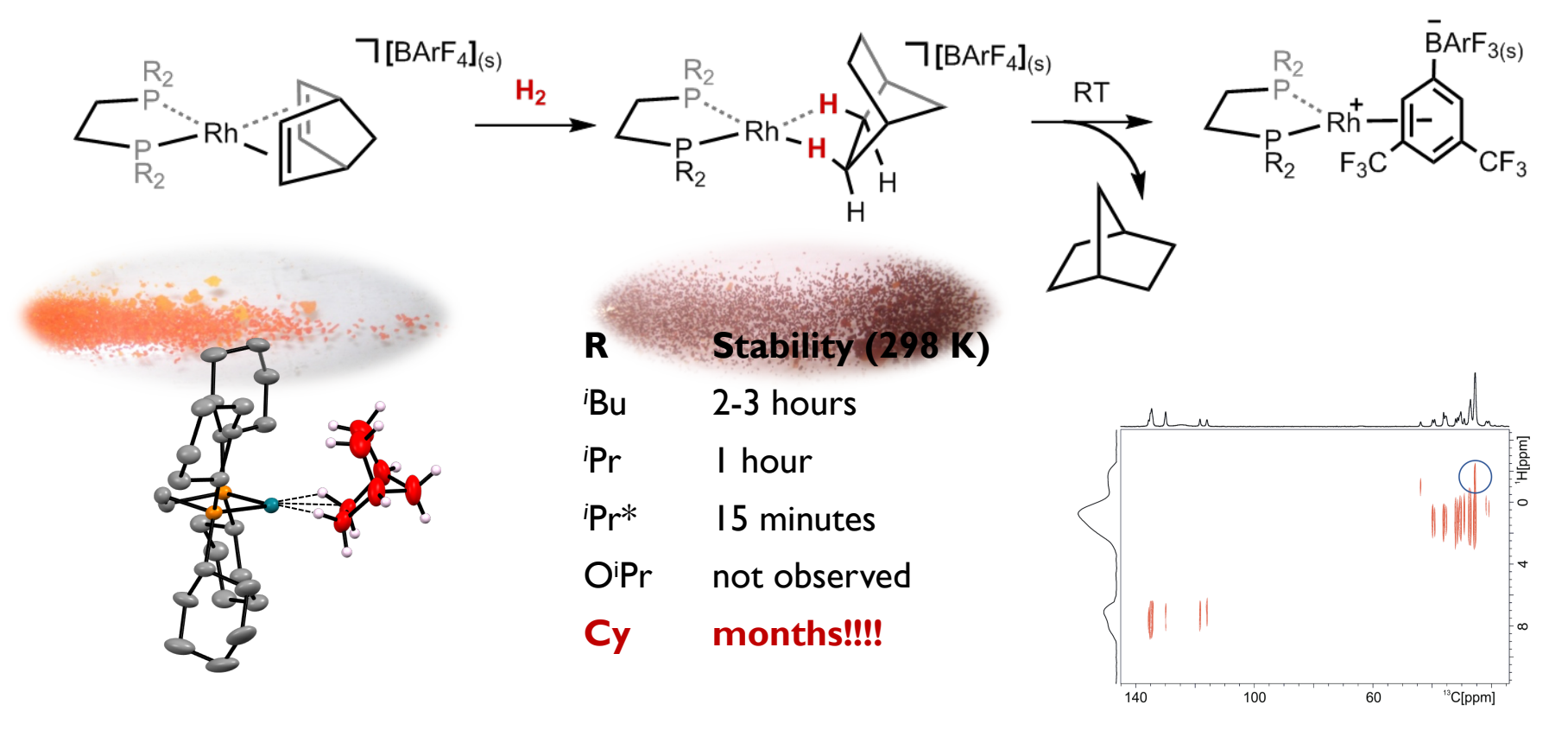

 $*$  –(CH<sub>2</sub>)<sub>3</sub>- backbone

Pike, Thompson, Algarra, Apperley, Macgregor, Weller, *Science,* **2012**, *337*, 1648. Pike, Chadwick, Rees, Scott, Weller, Krämer, Macgregor, *J. Am. Chem. Soc.*, **2015**, *137*, 820.

#### Organometallic transformations in the solid-state

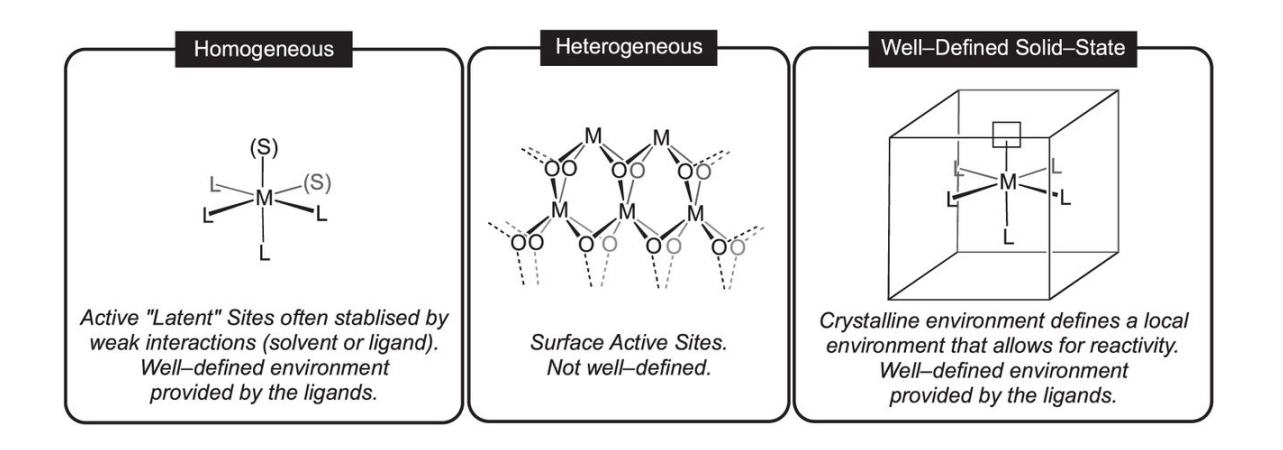

## Synthesis, reactivity and catalysis using well-defined single-site species

- small structural reorganisation (crystallinity, ~4% vol.)
- rigid porous framework (bulky ligands / anions)
- well-defined channels and voids (diffusion of gases)
- constrained environments allowing for small movements around metal centre

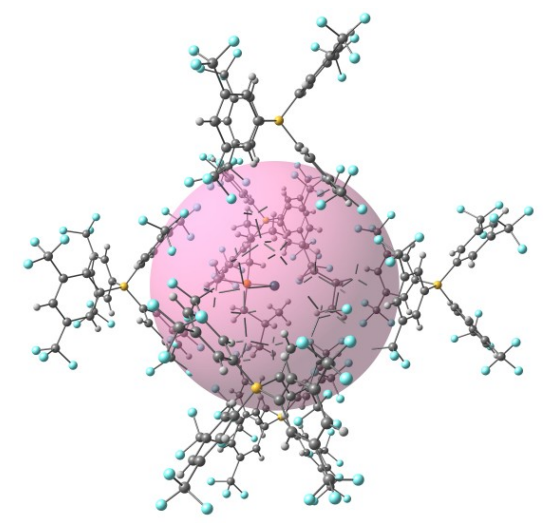

#### Solid State Reactivity

• with  $D_2$  the alkane  $\sigma$ -complex of the *endo-endo* product is seen exclusively:

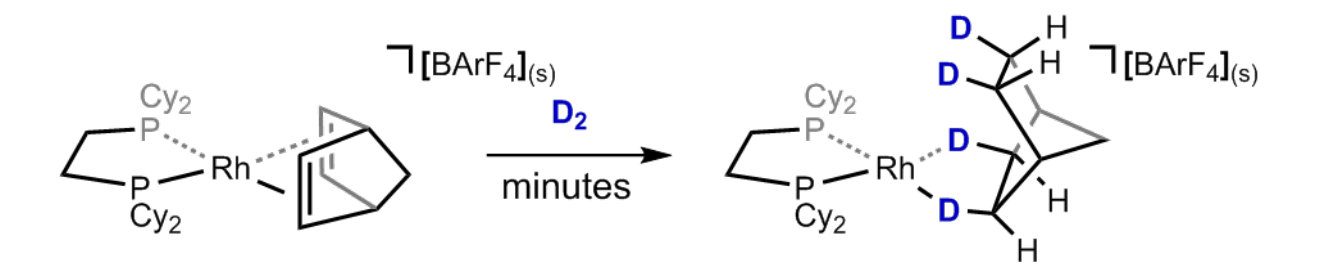

• further reaction (hours) with  $D_2$  leads to  $d_8$ -norbornane products:

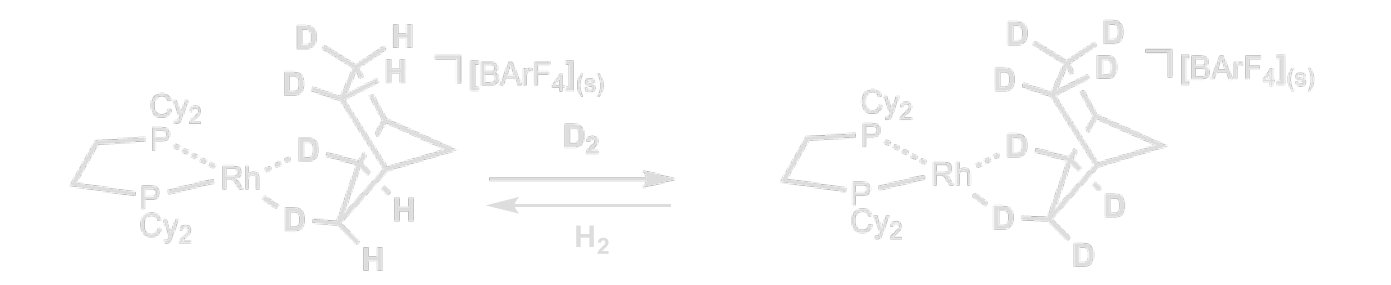

– C-H/D activation is reversible and selective for the *exo*-positions

## Solid State Reactivity

• with D<sub>2</sub> the alkane σ-complex of the *endo-endo* product is seen exclusively:

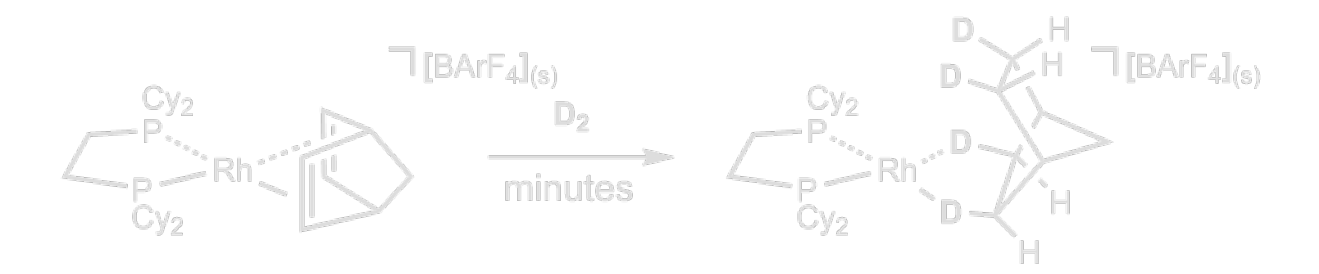

• further reaction (hours) with  $D_2$  leads to  $d_8$ -norbornane products:

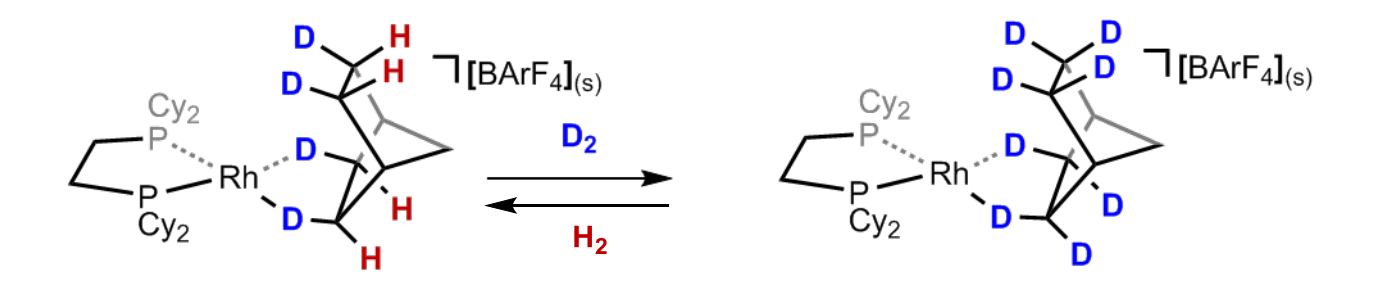

- C-H/D activation is reversible and selective for the *exo*-positions
	- implies significant rearrangement of the initially formed ligand (NBA)

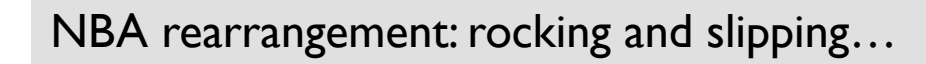

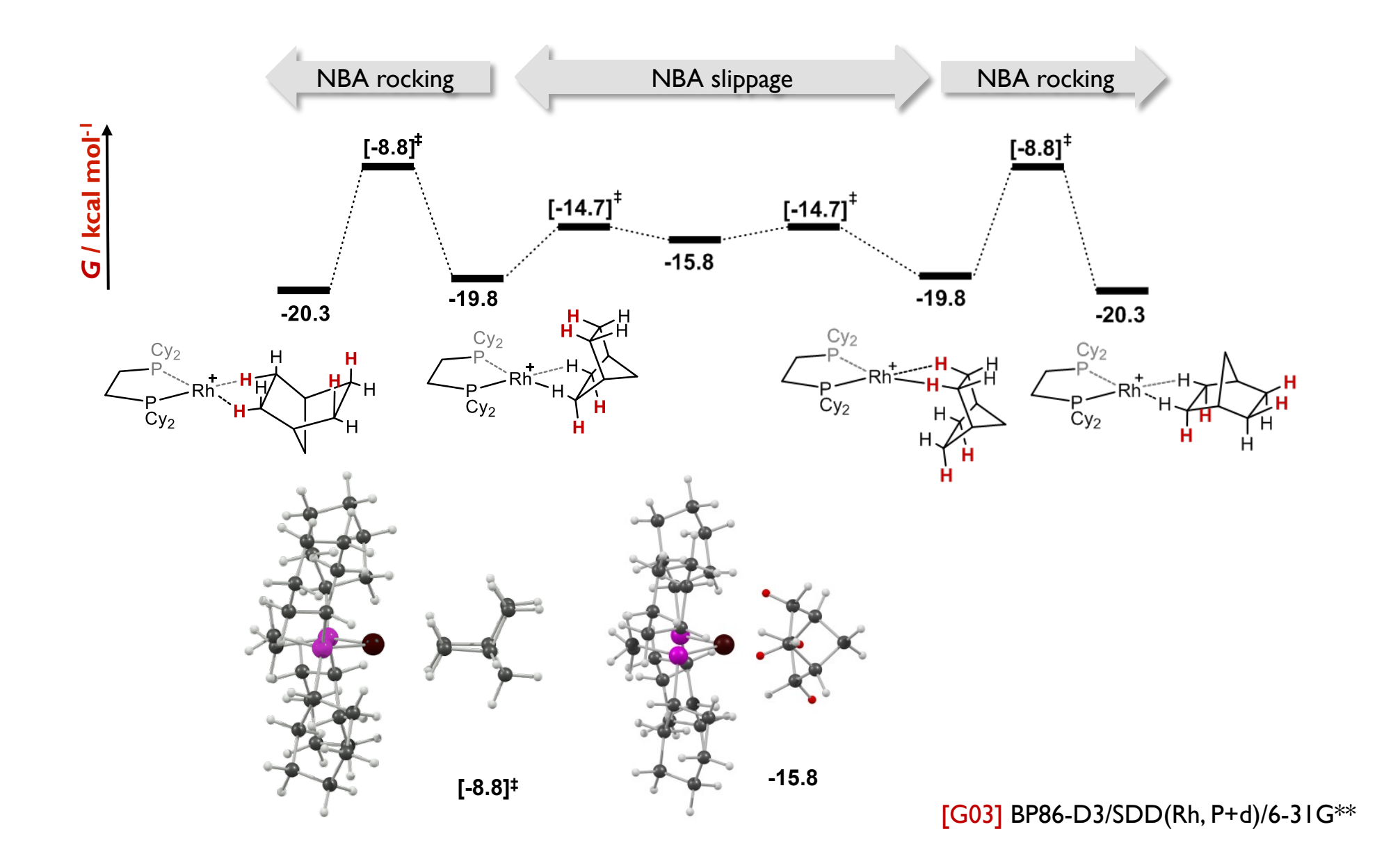

#### Solid State Reactivity: Summary of Molecular Calculations *vs*. Experiment

ücalculations readily account for the observed *endo-endo* selectivity:

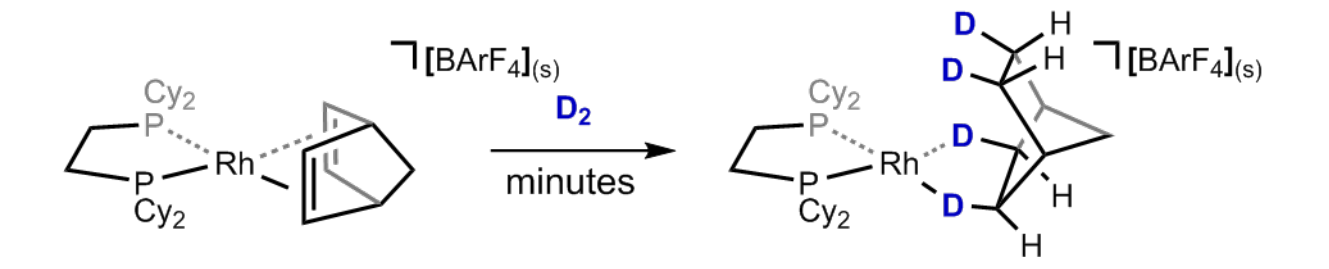

ü and favour reversible *exo*-C-H activation over *endo*-C-H activation:

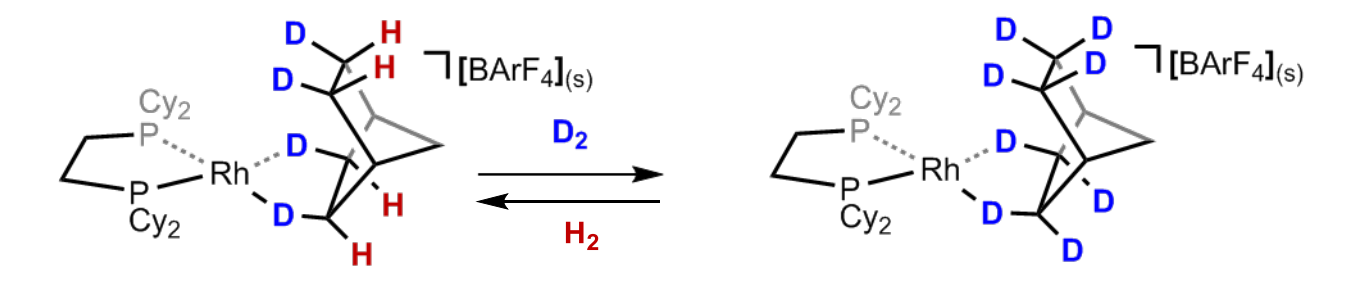

Solid State Reactivity: Summary of Molecular Calculations *vs*. Experiment

**\* BUT**: indicate low barriers to reorganisation:

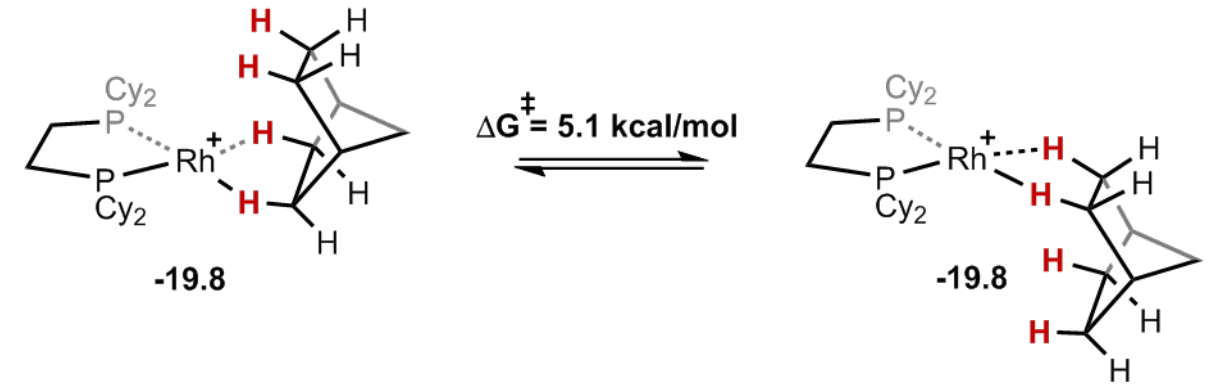

 $\rightarrow$  inconsistent with static SSNMR and lack of disorder in X-ray

**x** predict the wrong geometry of the  $\sigma$ -alkane complex!

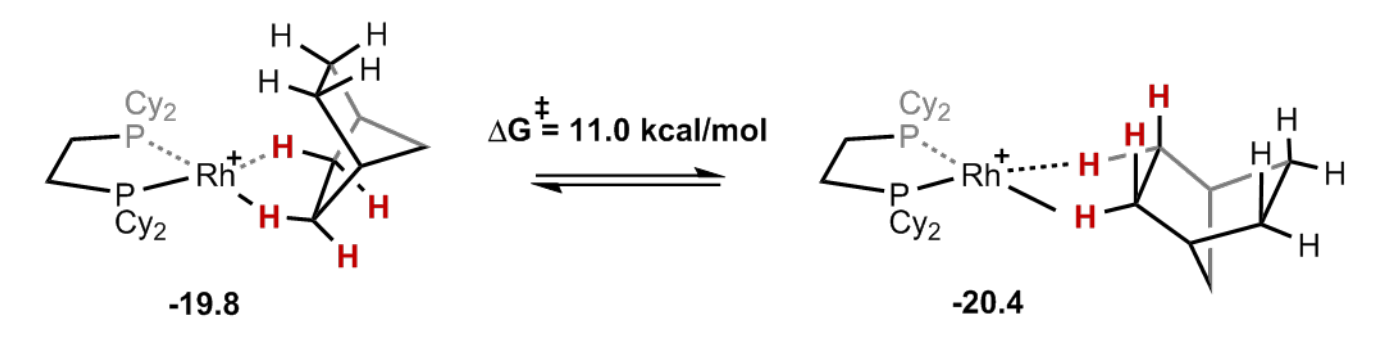

# Cation embedded in cavity

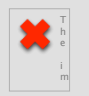

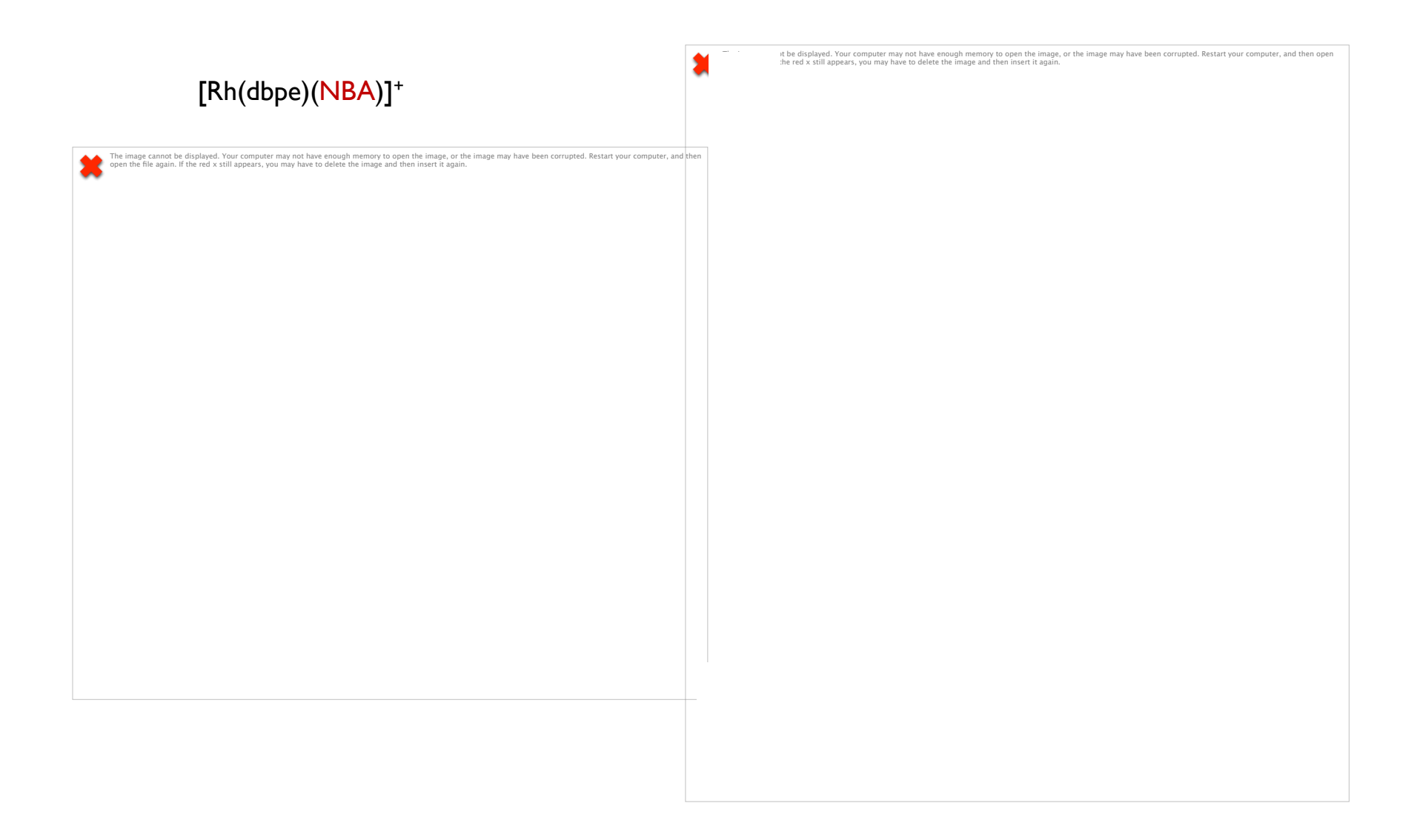

## Computational Model for Solid Phase

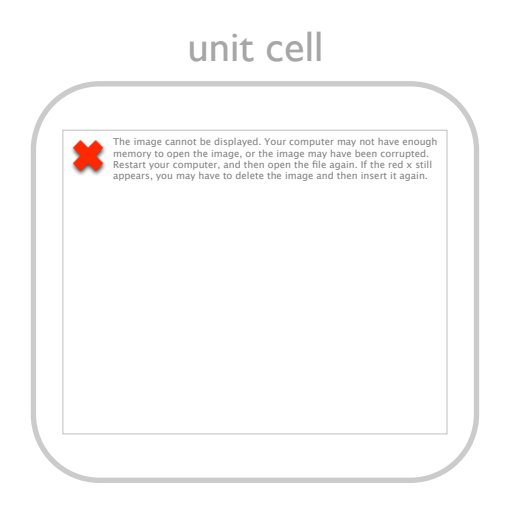

+ full unit cell

- + QM (periodic DFT)
- $+$  CP<sub>2</sub>K
- large system
	- (>600 atoms)
- "spectator" sites

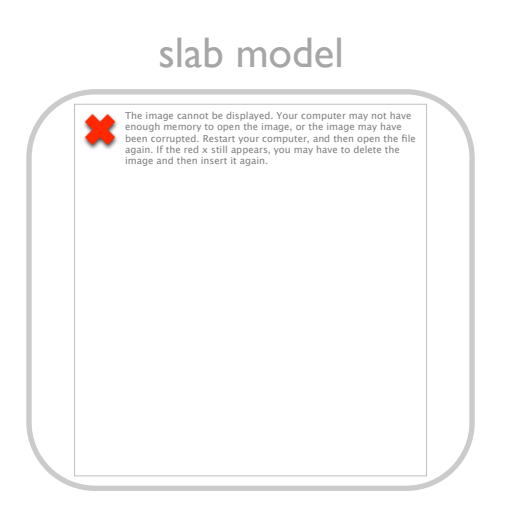

- $+3x3x4$  "block"
- + QM/MM
- + Gaussian
- FF parameters not well-defined
- rigid framework (frozen atoms)

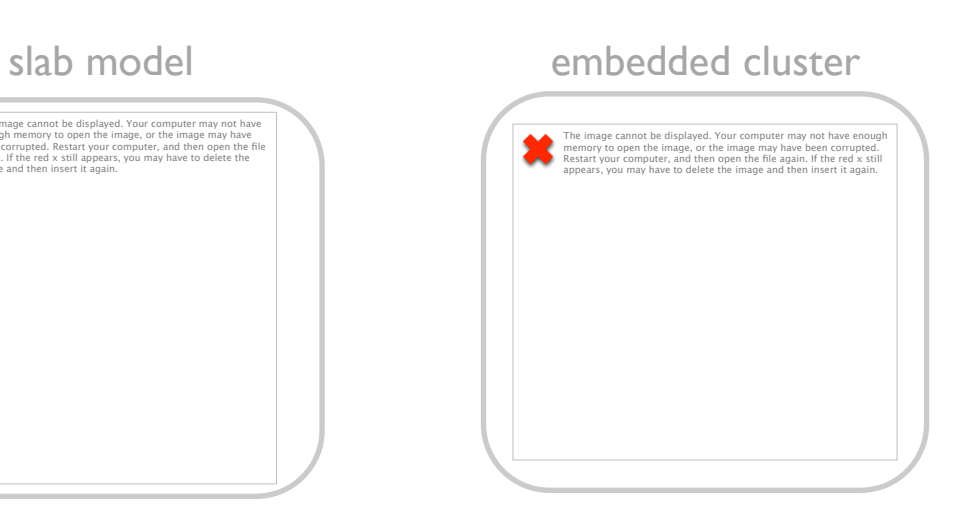

- + QM cluster embedded in large array of MM atoms
- + QM/MM
- + ChemShell interface
- + surrounding point charges

#### GEO OPT Input Sections

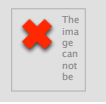

**&FORCE\_EVAL**  METHOD QS &DFT **(usual DFT stuff)**  &SCF SCF GUESS ATOMIC EPS\_SCF 1.0E-7 **(testing)**  &OT ON MINIMIZER DIIS &END OT MAX SCF 30 &OUTER\_SCF MAX SCF 30 EPS\_SCF 1.0E-7 &END OUTER\_SCF &END SCF &XC\_FUNCTIONAL PBE &END XC\_FUNCTIONAL &vdW\_POTENTIAL DISPERSION\_FUNCTIONAL PAIR\_POTENTIAL &PAIR\_POTENTIAL TYPE DFTD3 (Grimme D3) PARAMETER FILE NAME /work/e338/e338/kraemer/DATA/dftd3.dat REFERENCE\_FUNCTIONAL PBE &END PAIR\_POTENTIAL &END vdW\_POTENTIAL &END XC &END DFT &SUBSYS &CELL ABC 17.2650 19.2495 19.8297 (size of cell) ALPHA\_BETA\_GAMMA 88.0526 87.5056 89.1472 PERIODIC XYZ **(periodic boundary conditions)**  &END CELL &TOPOLOGY COORDINATE XYZ COORD\_FILE\_NAME input.xyz (external xyz) CONNECTIVITY OFF &END TOPOLOGY 

 &KIND Rh BASIS SET DZVP-MOLOPT-SR-GTH POTENTIAL GTH-PBE-q17 &END &KIND C BASIS SET DZVP-MOLOPT-SR-GTH POTENTIAL GTH-PBE-q4 &END &KIND P BASIS\_SET DZVP-MOLOPT-SR-GTH POTENTIAL GTH-PBE-q5 &END **[...]**  &END SUBSYS **&END FORCE\_EVAL &MOTION**  &GEO\_OPT OPTIMIZER BFGS MAX\_DR [bohr] 3.0E-3 (default) RMS\_DR [bohr] 1.5E-3 (default) MAX FORCE [bohr^-1\*hartree] 1.0E-4 (testing) RMS FORCE [bohr^-1\*hartree] 3.0E-4 (default) &END GEO\_OPT &PRINT &TRAJECTORY &EACH GEO OPT 1 &END EACH &END TRAJECTORY &END **&END MOTION &GLOBAL**  PROJECT Rh-dcype-nbd bulk opt PRINT\_LEVEL MEDIUM RUN\_TYPE GEO\_OPT **&END GLOBAL**  check stress tensor  $(<$  1 GPa)

#### VIB\_ANALYSIS Input Sections

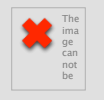

**&FORCE\_EVAL**  METHOD QS STRESS\_TENSOR ANALYTICAL &DFT **(usual DFT stuff)**  &SCF SCF\_GUESS RESTART (in combination with WFN\_RESTART\_FILE\_NAME) EPS\_SCF 1.0E-8 **(testing)**  &OT ON MINIMIZER DIIS &END OT MAX SCF 30 &OUTER\_SCF MAX SCF 30 EPS\_SCF 1.0E-8 &END OUTER\_SCF &END SCF &XC\_FUNCTIONAL PBE &END XC\_FUNCTIONAL &vdW\_POTENTIAL DISPERSION\_FUNCTIONAL PAIR\_POTENTIAL &PAIR\_POTENTIAL TYPE DFTD3 (Grimme D3) PARAMETER FILE NAME /work/e338/e338/kraemer/DATA/dftd3.dat REFERENCE\_FUNCTIONAL PBE &END PAIR\_POTENTIAL &END vdW\_POTENTIAL &END XC &END DFT &SUBSYS &CELL ABC 17.2650 19.2495 19.8297 (size of cell) ALPHA\_BETA\_GAMMA 88.0526 87.5056 89.1472 PERIODIC XYZ **(periodic boundary conditions)**  &END CELL &TOPOLOGY COORDINATE XYZ COORD FILE NAME finalt.xyz (external xyz) CONNECTIVITY OFF &END TOPOLOGY 

 &KIND Rh BASIS\_SET DZVP-MOLOPT-SR-GTH POTENTIAL GTH-PBE-q17 &END &KIND C BASIS SET DZVP-MOLOPT-SR-GTH POTENTIAL GTH-PBE-q4 &END &KIND P BASIS SET DZVP-MOLOPT-SR-GTH POTENTIAL GTH-PBE-q5 &END **[...]**  &END SUBSYS **&END FORCE\_EVAL &VIBRATIONAL\_ANALYSIS**  NPROC\_REP\_64 DX 0.01 FULLY\_PERIODIC TRUE INTENSITIES &PRINT &PROGRAM\_RUN\_INFO ON &END &MOLDEN\_VIB FILENAME=frequencies.mol &END &END **&END VIBRATIONAL\_ANALYSIS &GLOBAL** 

PROJECT Rh-dcype-nbd\_bulk\_freq PRINT\_LEVEL MEDIUM RUN TYPE VIBRATIONAL ANALYSIS **&END GLOBAL** 

## GEO\_OPT VIB\_ANALYSIS

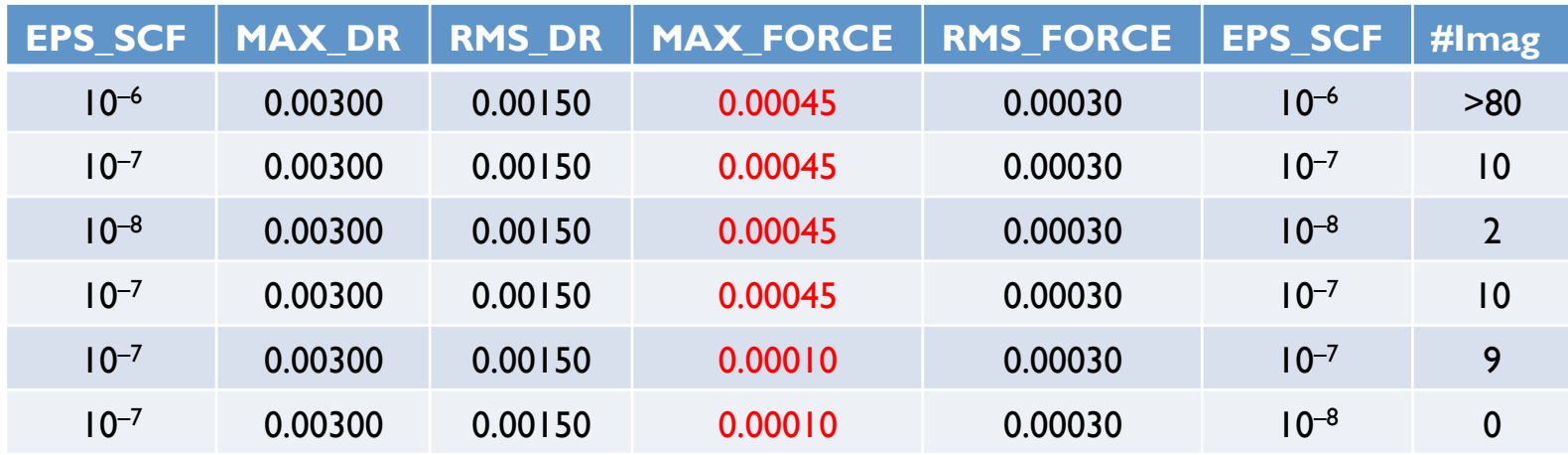

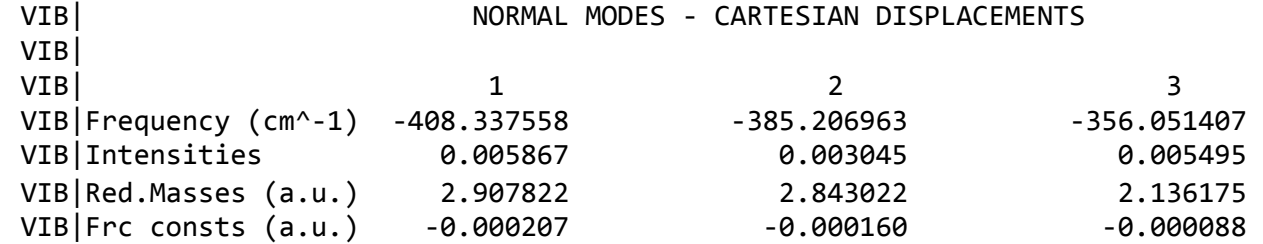

## Hydrogenation in the Solid State

• NBD to NBE @NBD unit cell

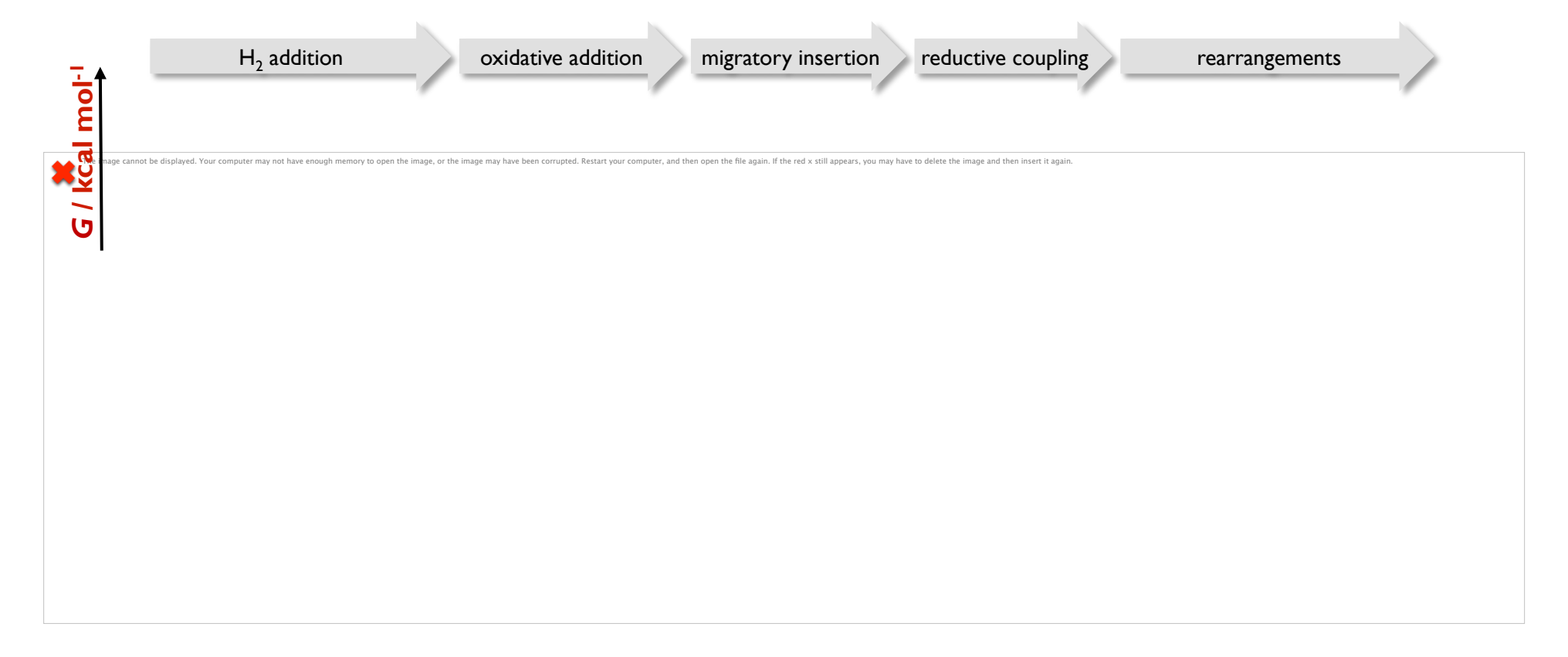

[CP2K] PBE-D3/DZVP-MOLOPT-SR-GTH/GTH-PBE (cutoff 500 Ry)

## Hydrogenation in the Solid State

• NBD to NBE @NBD unit cell

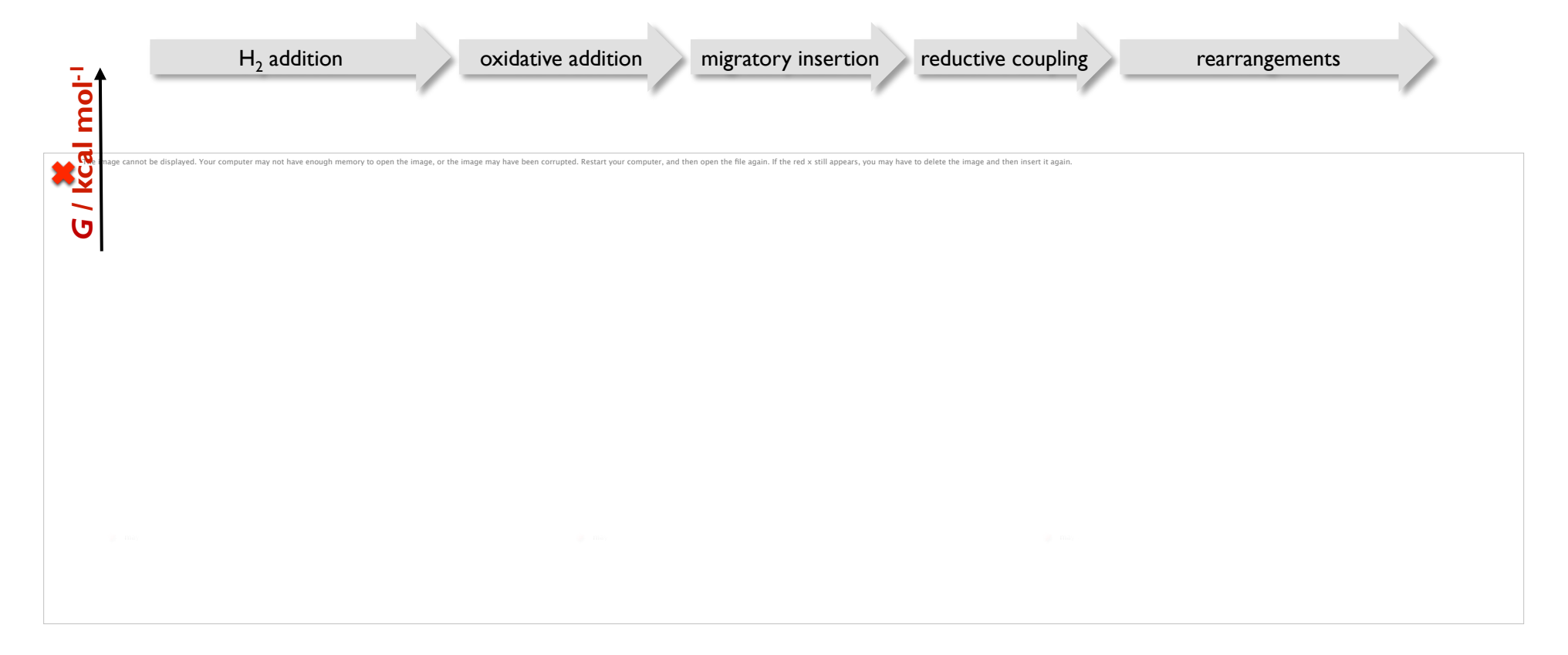

#### **BAND Input Sections**

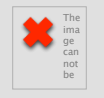

**&FORCE\_EVAL**  METHOD QS &DFT **(usual DFT stuff)**  &SCF SCF GUESS ATOMIC EPS\_SCF 1.0E-6 **(testing)**  &OT ON MINIMIZER DIIS &END OT MAX SCF 30 &OUTER\_SCF MAX SCF 30 EPS\_SCF 1.0E-6 &END OUTER\_SCF &END SCF &XC\_FUNCTIONAL PBE &END XC\_FUNCTIONAL &vdW\_POTENTIAL DISPERSION\_FUNCTIONAL PAIR\_POTENTIAL &PAIR\_POTENTIAL TYPE DFTD3 (Grimme D3) PARAMETER FILE NAME /work/e338/e338/kraemer/DATA/dftd3.dat REFERENCE\_FUNCTIONAL PBE &END PAIR\_POTENTIAL &END vdW\_POTENTIAL &END XC &END DFT &SUBSYS &CELL ABC 17.2650 19.2495 19.8297 (size of cell) ALPHA\_BETA\_GAMMA 88.0526 87.5056 89.1472 PERIODIC XYZ **(periodic boundary conditions)**  &END CELL &TOPOLOGY COORDINATE XYZ COORD FILE NAME start.xyz (external xyz) CONNECTIVITY OFF &END TOPOLOGY 

 &KIND Rh BASIS SET DZVP-MOLOPT-SR-GTH POTENTIAL GTH-PBE-q17 &END **[...]**  &END SUBSYS **&END FORCE\_EVAL &MOTION**  &BAND NPROC\_REP\_48 BAND TYPE CI-NEB **(optimizes to TS)** NUMBER OF REPLICA 16 **&CONVERGENCE\_CONTROL**  MAX\_FORCE [bohr^-1\*hartree] 8.0E-4 **(testing)** &END CONVERGENCE\_CONTROL &OPTIMIZE\_BAND OPT TYPE DIIS &DIIS MAX\_STEPS 1000 N DIIS 3 **&END DIIS**  &END OPTIMIZE\_BAND &REPLICA COORD\_FILE\_NAME start.xyz (external xyz) &END REPLICA ! &REPLICA ! COORD FILE NAME inter.xyz (external xyz) ! &END REPLICA &REPLICA COORD\_FILE\_NAME end.xyz **(external xyz)**  &END REPLICA &END BAND **&END MOTION &GLOBAL**  PROJECT Rh-dcype-nbd HH bulk ts PRINT\_LEVEL MEDIUM RUN TYPE BAND **&END GLOBAL** 

# DIMER Input Sections The Contract of the Contract of the Contract of the Contract of the Contract of the Contract of the Contract of the Contract of the Contract of the Contract of the Contract of the Contract of the Contr

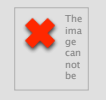

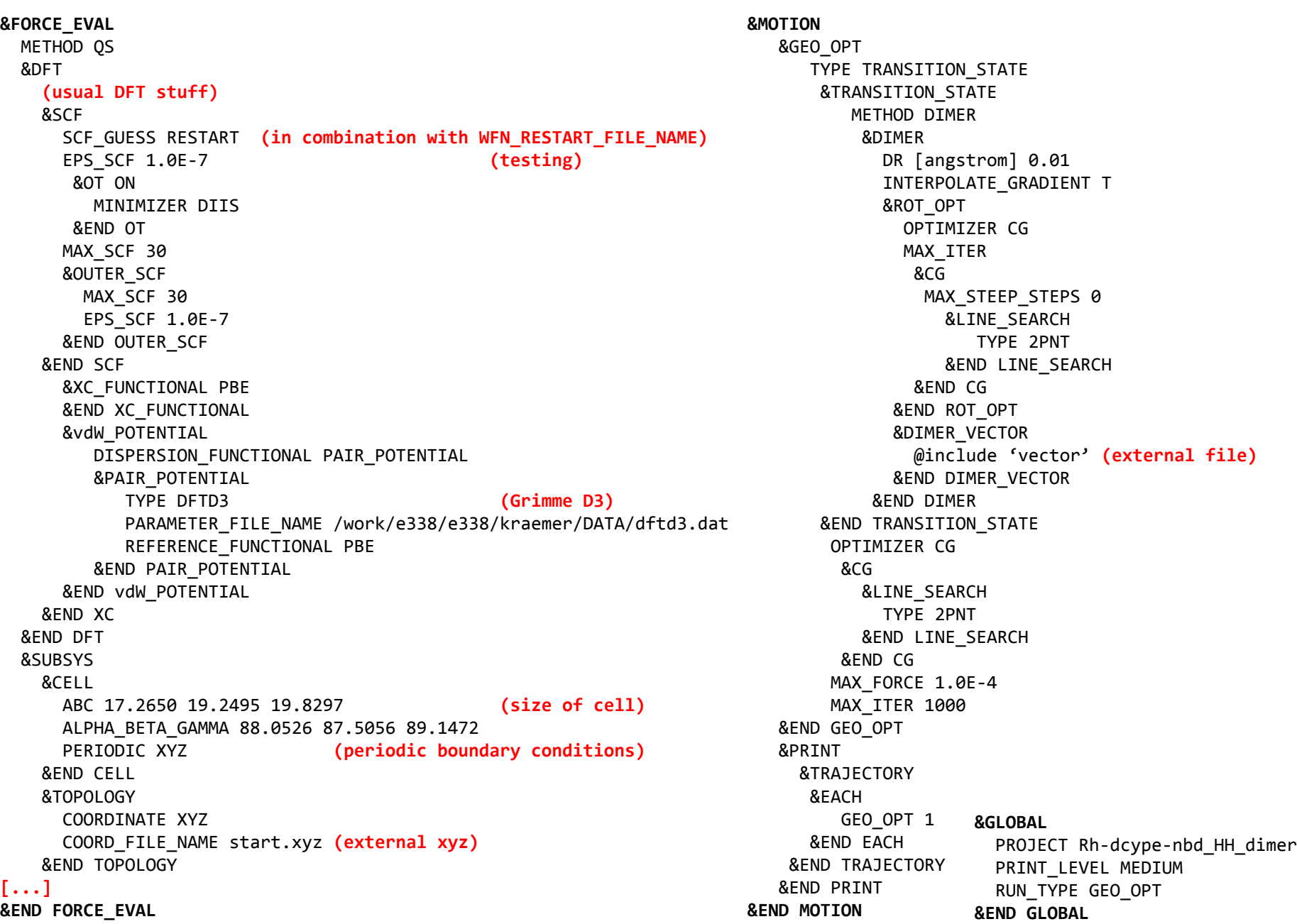

#### "SCAN" Input Sections

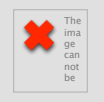

**&FORCE\_EVAL**  METHOD QS &DFT **(usual DFT stuff)**  &SCF SCF GUESS ATOMIC EPS\_SCF 1.0E-5 &OT ON MINIMIZER DIIS &END OT MAX\_SCF 30 &OUTER\_SCF MAX SCF 30 EPS\_SCF 1.0E-5 &END OUTER\_SCF &END SCF &XC\_FUNCTIONAL PBE &END XC\_FUNCTIONAL &vdW\_POTENTIAL DISPERSION\_FUNCTIONAL PAIR\_POTENTIAL &PAIR\_POTENTIAL TYPE DFTD3 (Grimme D3) PARAMETER FILE NAME /work/e338/e338/kraemer/DATA/dftd3.dat REFERENCE\_FUNCTIONAL PBE &END PAIR\_POTENTIAL &END vdW\_POTENTIAL &END XC &END DFT &SUBSYS &CELL ABC 17.2650 19.2495 19.8297 ALPHA\_BETA\_GAMMA 88.0526 87.5056 89.1472 PERIODIC XYZ &END CELL **ACOLVAR COLVAR COLVAR COLVAR COLVAR**  &DISTANCE ATOMS 648 307 &END DISTANCE &PRINT &END PRINT &END COLVAR **[...]**  &END SUBSYS **&END FORCE\_EVAL &MOTION**  &CONSTRAINT &COLLECTIVE COLVAR 1 INTERMOLECULAR T &RESTRAINT K=10.0 (force constant for harmonic **restraint)**  &END RESTRAINT TARGET [angstrom] 2.72 &END COLLECTIVE &END CONSTRAINT &GEO\_OPT OPTIMIZER BFGS MAX\_FORCE 1.0E-3 &END GEO\_OPT &PRINT &TRAJECTORY &EACH GEO OPT 1 &END EACH &END TRAJECTORY &END PRINT **&END MOTION &GLOBAL**  PROJECT scan PRINT\_LEVEL MEDIUM RUN\_TYPE GEO\_OPT **&END GLOBAL** 

# NBA Rearrangement in the Solid State (@NBA unit cell)

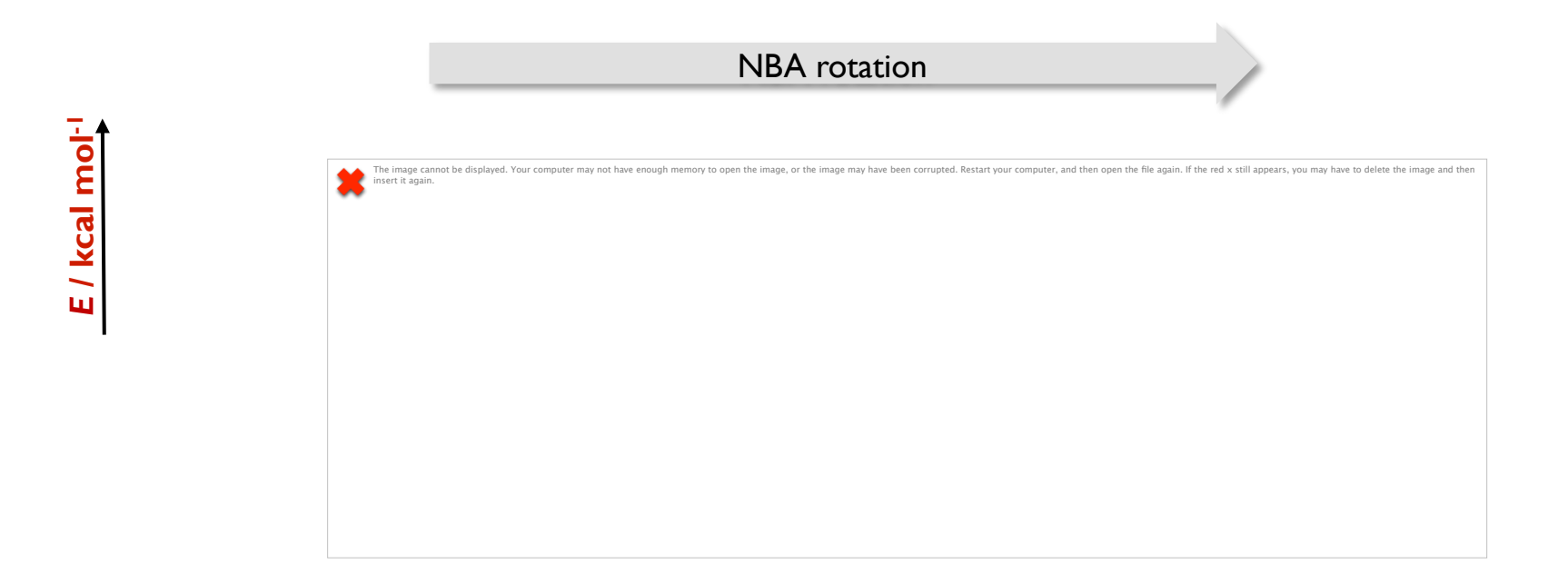

## Non-covalent interactions

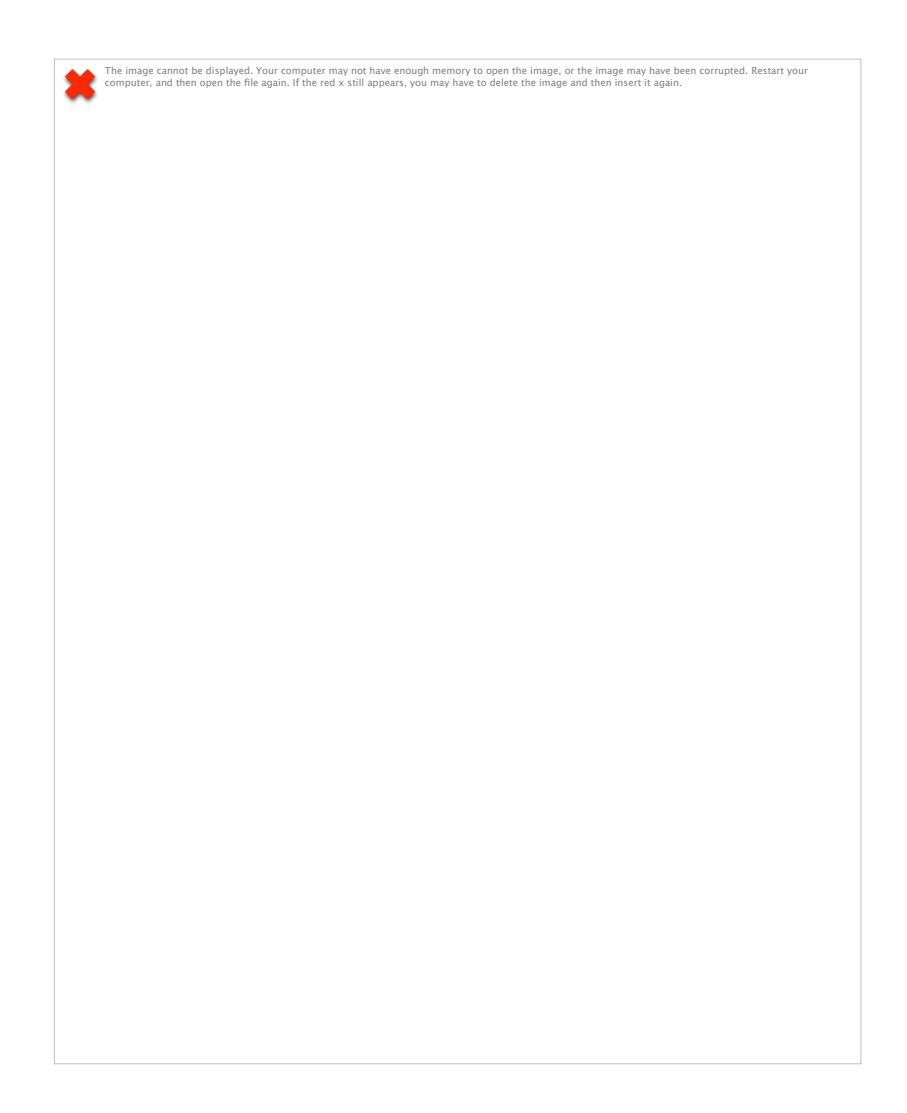

[NCIPLOT] Contreras-García, Johnson, Keinan, Chaudret, Piquemal, Beratan, Yang *J. Chem. Theo. Comp*. **2011**, *373*, 625.

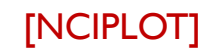

# Ionic Ligand Exchange

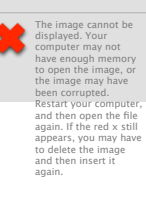

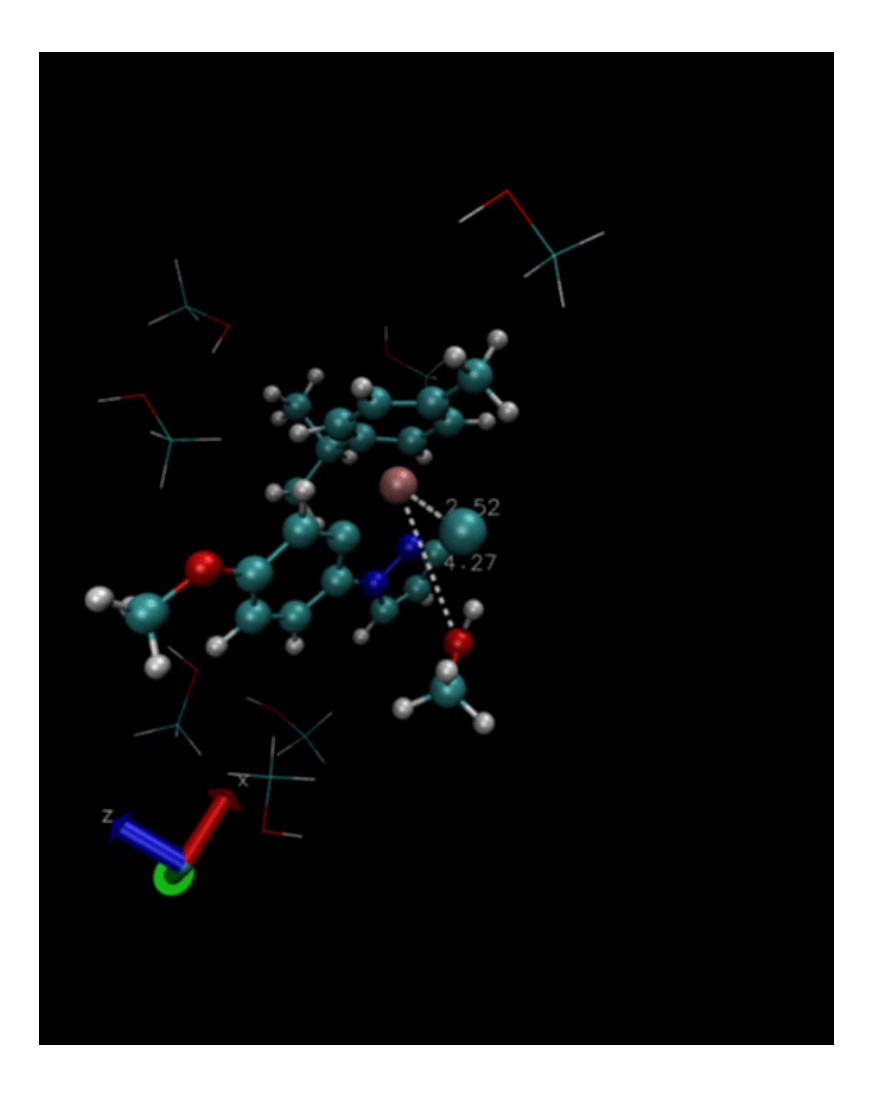

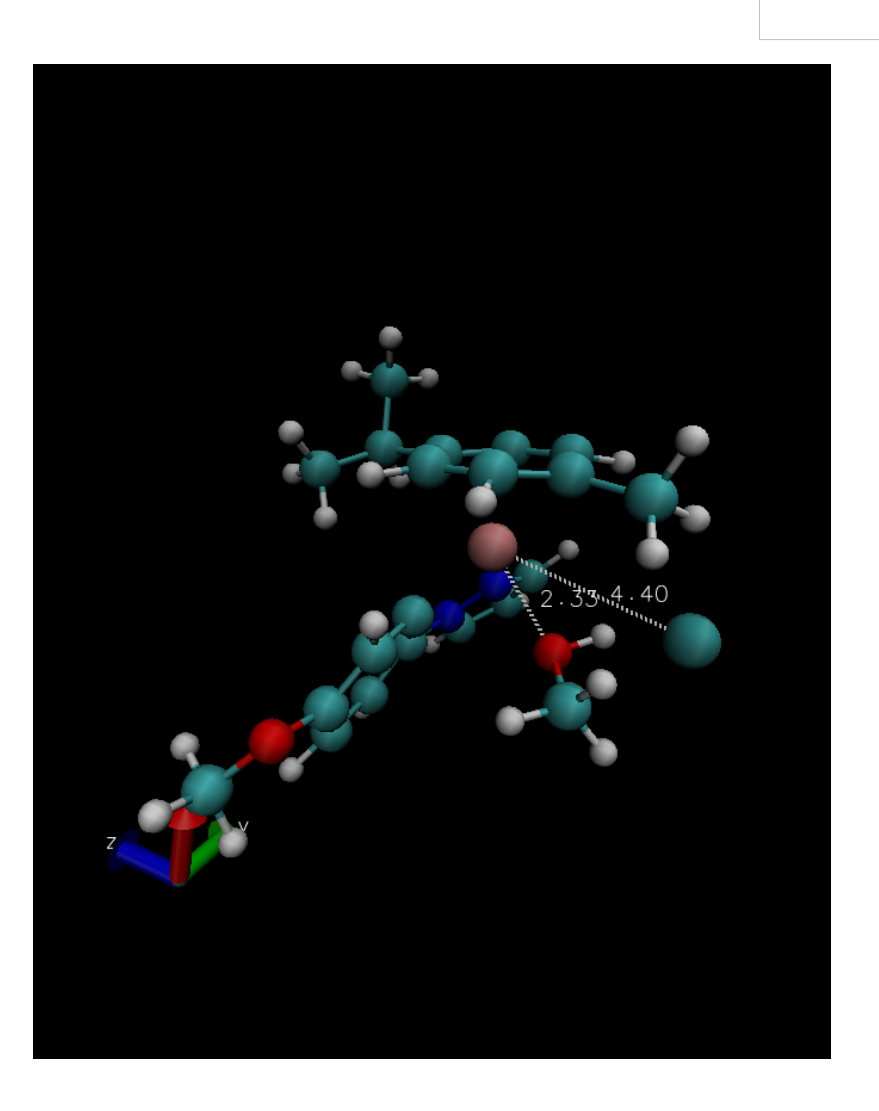

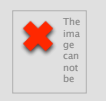

## Established protocols for running periodic DFT calculations

## Mechanistic study of Hydrogenation steps in Solid Phase

Mapping out  $H_2$  addition PES, substrate rearrangement Stereoselectivity (*endo*/*endo*) Considering changes in unit cell

## Molecular dynamics

Dynamical behaviour of substrate and cavity

#### NMR Spectroscopy

Estimate chemical shifts of species in solid phase (impact of crystal environment)

## Long-term goal

"The real test of understanding is prediction" Roald Hoffmann Understanding – Prediction – Design

#### Acknowledgements

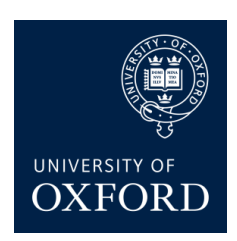

Prof Andrew S. Weller Dr Mark Chadwick Dr Sebastian Pike

Dr Nick Rees (SSNMR)

Prof Stuart A. Macgregor

Dr Dave Johnson

Dr Alex Simperler

**NSCCS** 

Dr Iain Bethune

Dr Fiona Reid

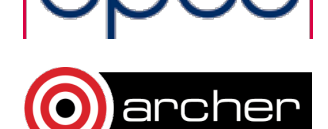

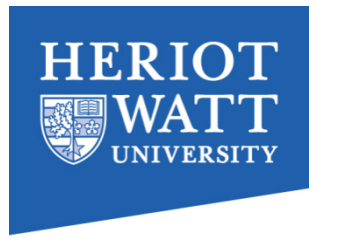

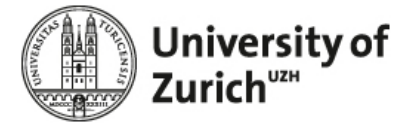

Prof Jürg Hutter Dr Marcella Iannuzzi

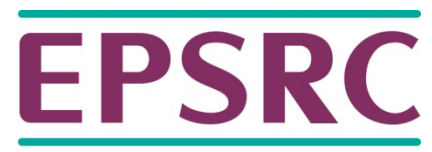

Pioneering research and skills

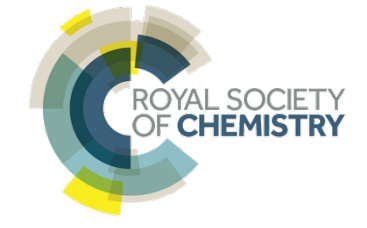

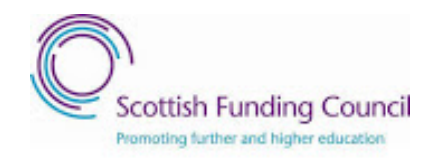

# Thank you for your attention…

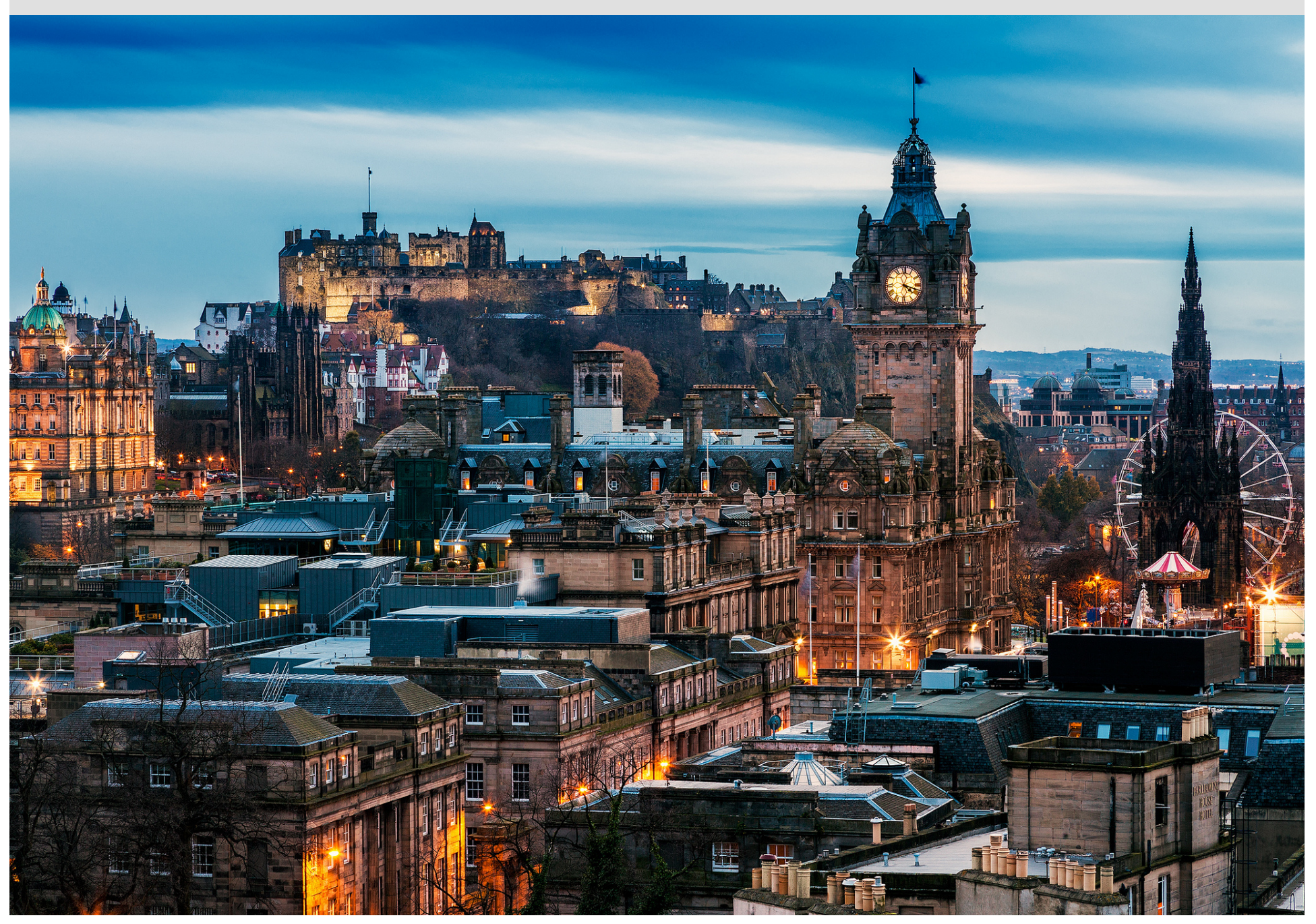